# **كيف نتقصى أكثر أشكال التضليل رواجًا عبر وسائل التواصل االجتماعي؟**

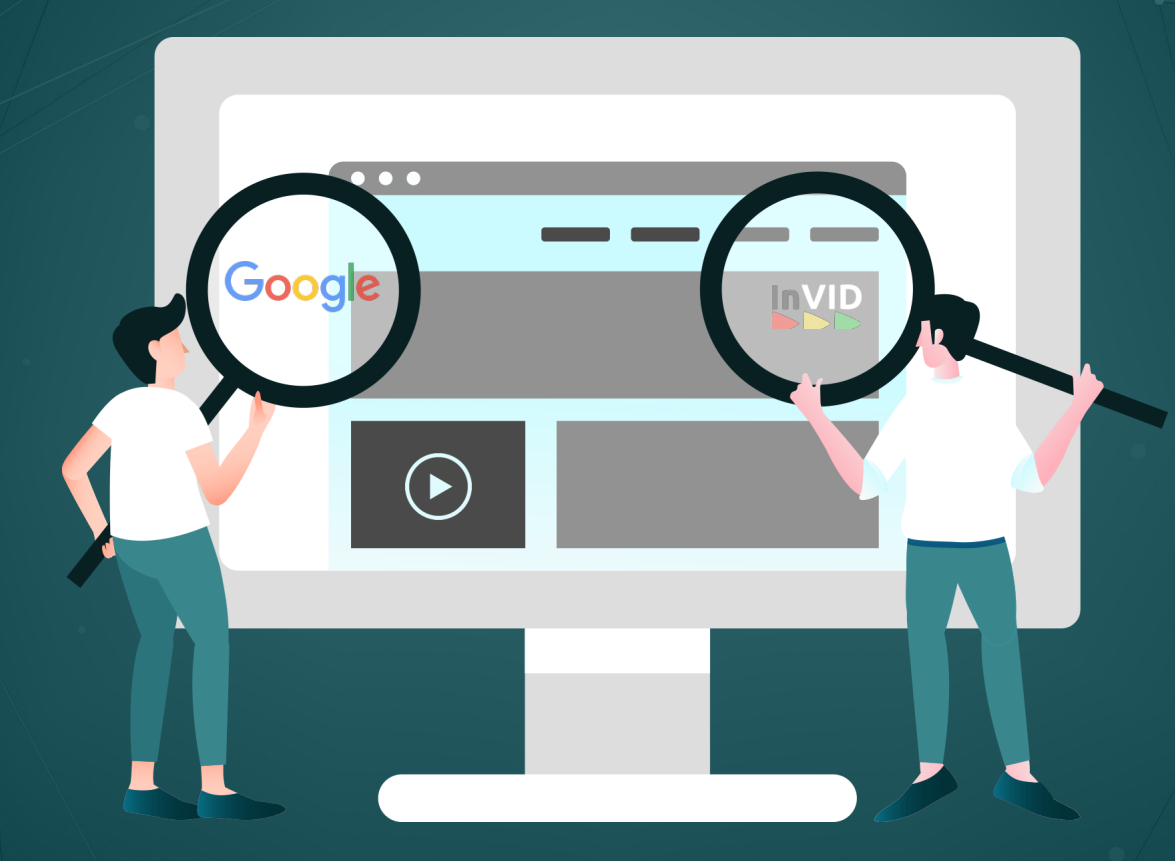

أدوات وأمثلة عملية حول تقنية "البحث العكسي" عن الصور

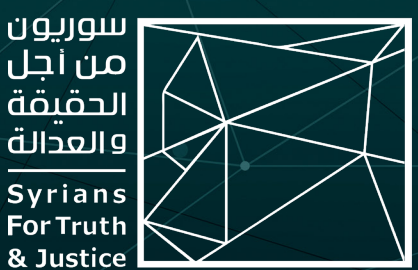

ّتّم كتابة هذه املادة من قبل فريق »سوريون من أجل الحقيقة والعدالة« ضمن مشروع خاص لتدريب صحفيين/ات ومدافعين/ات عن حقوق الإنسان على تقنيات التحقق الرقمي، وجرى نشرها بالتعاون مع المنظمات ووسائل الإعلام الشريكة التالية:

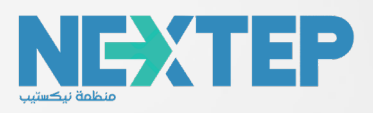

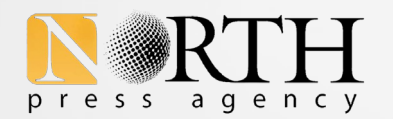

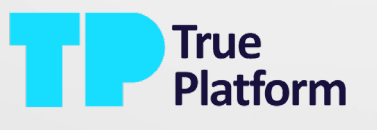

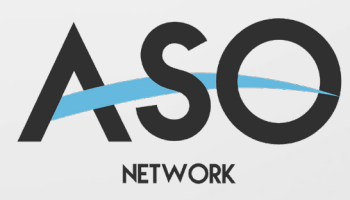

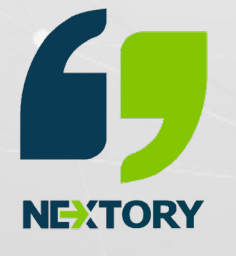

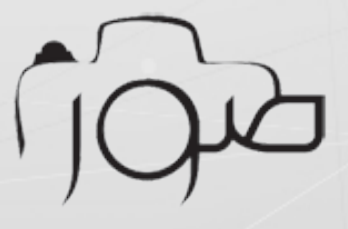

#### **املقدمة:**

يَحملُ الانتشار الهائل للتلاعب والتضليل عبر وسائل التواصل الاجتماعي، تأثيرات وعواقب وخيمة على مصير المجتمعات في شتى أنحاء العالم؛ فقد [يتسبب](https://www.arab48.com/%D9%85%D9%8A%D8%AF%D9%8A%D8%A7/%D9%85%D9%8A%D8%AF%D9%8A%D8%A7/2023/07/19/%D9%85%D9%88%D8%A7%D9%82%D8%B9-%D8%A7%D9%84%D8%AA%D9%88%D8%A7%D8%B5%D9%84-%D9%88%D8%A7%D9%84%D9%85%D8%B9%D9%84%D9%88%D9%85%D8%A7%D8%AA-%D8%A7%D9%84%D9%85%D8%B6%D9%84%D9%84%D8%A9-%D8%AA%D8%A3%D8%AB%D9%8A%D8%B1%D8%A7%D8%AA-%D8%B9%D9%85%D9%8A%D9%82%D8%A9-%D8%B9%D9%84%D9%89-%D8%A7%D9%84%D9%85%D8%AC%D8%AA%D9%85%D8%B9%D8%A7%D8%AA) في الذعر العام، أو يقوض الثقة في المؤسسات العامة، أو [يساهم](https://ijnet.org/ar/story/%D8%A5%D8%B1%D8%B4%D8%A7%D8%AF%D8%A7%D8%AA-%D9%84%D9%85%D9%88%D8%A7%D8%AC%D9%87%D8%A9-%D8%A7%D9%84%D9%85%D8%B9%D9%84%D9%88%D9%85%D8%A7%D8%AA-%D8%A7%D9%84%D9%85%D8%B6%D9%84%D9%84%D8%A9-%D8%B9%D9%86-%D8%A7%D9%84%D8%A7%D9%86%D8%AA%D8%AE%D8%A7%D8%A8%D8%A7%D8%AA) في تهديد العمليات الديمقراطية، في البلدان التي تتمتع بنظام سياسي قائم ىلع املشاركة.

أما على صعيد الأفراد، فيؤدي [تعرض](https://www.arab48.com/%D9%85%D9%8A%D8%AF%D9%8A%D8%A7/%D9%85%D9%8A%D8%AF%D9%8A%D8%A7/2023/07/19/%D9%85%D9%88%D8%A7%D9%82%D8%B9-%D8%A7%D9%84%D8%AA%D9%88%D8%A7%D8%B5%D9%84-%D9%88%D8%A7%D9%84%D9%85%D8%B9%D9%84%D9%88%D9%85%D8%A7%D8%AA-%D8%A7%D9%84%D9%85%D8%B6%D9%84%D9%84%D8%A9-%D8%AA%D8%A3%D8%AB%D9%8A%D8%B1%D8%A7%D8%AA-%D8%B9%D9%85%D9%8A%D9%82%D8%A9-%D8%B9%D9%84%D9%89-%D8%A7%D9%84%D9%85%D8%AC%D8%AA%D9%85%D8%B9%D8%A7%D8%AA) الناس لمعلومات مضلّلة، إلى تشوه تصوراتهم عن الواقع، ما قد يسفر عن اتخاذ قرارات غير مدروسة تؤثر في مصائرهم.

 خلصت إحدى [الدراسات](https://www.bbc.com/arabic/science-and-tech-41986851) الصادرة عن مؤسسة »بيت الحرية – Freedom House» المستقلة المعنية بالحريات، إلى تأثّر نتائج االنتخابات يف 18 دولة جراء معلومات مضّّللة روجتها الحمالت الانتخابية على الإنترنت.

في هذا الإطار، تلعب الصور والفيديوهات، دوراً حاسماً في عمليات التضليل مقارنة بالنصوص والأخبار، إذ تشكل [الصور](https://misbar.com/editorial/2023/07/16/%D8%AF%D8%B1%D8%A7%D8%B3%D8%A9-%D8%A7%D9%84%D9%83%D8%AB%D9%8A%D8%B1-%D9%85%D9%86-%D8%A7%D9%84%D8%B5%D9%88%D8%B1-%D8%A7%D9%84%D9%85%D9%86%D8%AA%D8%B4%D8%B1%D8%A9-%D8%B9%D9%84-%D9%81%D9%8A%D8%B3%D8%A8%D9%88%D9%83-%D9%85%D8%B6%D9%84%D9%84%D8%A9-%D9%88%D8%AA%D8%A4%D8%AB%D8%B1-%D8%B9%D9%84-%D9%85%D9%88%D8%A7%D9%82%D9%81-%D8%A7%D9%84%D9%85%D8%B3%D8%AA%D8%AE%D8%AF%D9%85%D9%8A%D9%86) غالبية المحتوى المضلل المنشور على عملاق مواقع التواصل االجتماعي، فيسبوك، مقارنة بالروابط التي تؤدي إلى أخبار ومعلومات مزيفة، كما يلجأ المضللون، فى أحيان كثيرةٍ، إلى إعادة استخدام مقاطع فيديو، قديمة أو حديثة، مجتزأة أو كاملة، في سياقات جديدة، ولأهداف مختلفة، وهو ما شهدناه مراراً وتكراراً في سياق النزاع السوري الدائر منذ العام ،2011 ونزاعات أخرى مشابهة.

ضمن هذا السياق، ترى »سوريون من أجل الحقيقة والعدالة« أهمية تعزيز قدرات العاملين/ ات في مجال الإعلام، والمدافعين/ات عن حقوق الإنسان، فيما يتعلق بمواجهة التضليل، إضافة إلى أهمية «محو الأمية الإعلامية» لدى الجمهور، سواء عبر نشر المعرفة بالأدوات والمهارات المساعدة على التمييز بين المعلومات الموثوقة والمضللة، أو عبر تنمية التفكير النقدي لديه، للتعامل مع الرسائل الإعلامية التي يتعرض لها.

## **أهمية البحث العكسي عن املواد املرئية:**

يعتبر استخدام تقنية البحث العكسي، أحد أهم المهارات التي تساعد في التحقق من الصور والفيديوهات التى نصادفها على منصات التواصل الاجتماعي، حيث توفر محركات بحث عديدة، ميزة البحث العكسي Search Reverse باالعتماد ىلع الذكاء االصطناعي وقدراته على المقارنة بين الصور، واختيار المشابهة والمتطابقة مع الصورة المقصودة، لتوفر نتائج هائلة في وقت قياسي.

ويفيد البحث العكسي في حالات عديدة منها:

- البحث عن تحميالت سابقة لصورة محددة.
- معرفة ما إذا كانت الصورة أصلية )الصورة املصدر( أو جديدة.
- معرفة متى وأين ت ّّم نشر الصورة أول مرة، ما لم تكن الصورة أصلية أو جديدة.

#### **البحث العكسي ومراحل التحقق من الصور:**

مع تصاعد زخم الجهود الرامية لمواجهة سيل الأخبار المضللة والكاذبة عبر وسائل التواصل الاجتماعي، عالمياً، تزايدت أعداد محركات البحث والمواقع التي أتاحت ميزة البحث العكسي عن الصور أو بحث الصورة العكسي، حيث تعتبر محركات مثل: غوغل )Google )ويانديكس (Yandex) وتين آي (TinEye) من أكثر المحركات التي يلجأ إليها المتخصصون في مجال تدقيق المعلومات، نظراً لما يوفره خيار استخدامها معاً، من نتائج متكاملة، عند التحقق من صحة الصور أو مقاطع الفيديو.

وتتشابه خطوات البحث العكسي عن الصور عبر غالبية محركات البحث، إال أنها تختلف من حيث النتائج، وتفيد التجربة العملية، أننا غالباً ما نكون في حاجة لاستخدام عدة محركات بحث، وأساليب تحقق مختلفة، للحصول ىلع نتائج أوسع وخيارات أفضل للتحقق من الصور أو مقاطع الفيديو.

### **استخدام محرك البحث Google للتحقق:**

يوفر محرك البحث غوغل، خدمة بحث الصورة العكسي Google lmages أو ما يعرف أيضاً بعدسة غوغل (Google Lens)، منذ العام 2011، حيث تتيح هذه الخدمة خيارات تتيح ملستخدمها:

- إمكانية البحث عن صور أخرى بعناصر مشابهة للصورة التي يجري البحث عنها.
- إمكانية اقتصاص جزء من الصورة، وإجراء بحث عكسي للحصول ىلع صور تحتوي

على عناصر مشابهة لتلك الموجودة في منطقة الاقتصاص.

- إمكانية التقاط أي نص مرئي ظاهر يف الصورة.
- إمكانية ترجمة أي نص مرئي ظاهر في الصورة إلى اللغة التي يختارها.

**خطوات بحث الصورة العكسي عبر غوغل:**

- **] عبر المتصفح، ندخل إلى محرك البحث google.com** 
	- **2** نضغط على ايقونة العدسة الظاهرة في الصورة

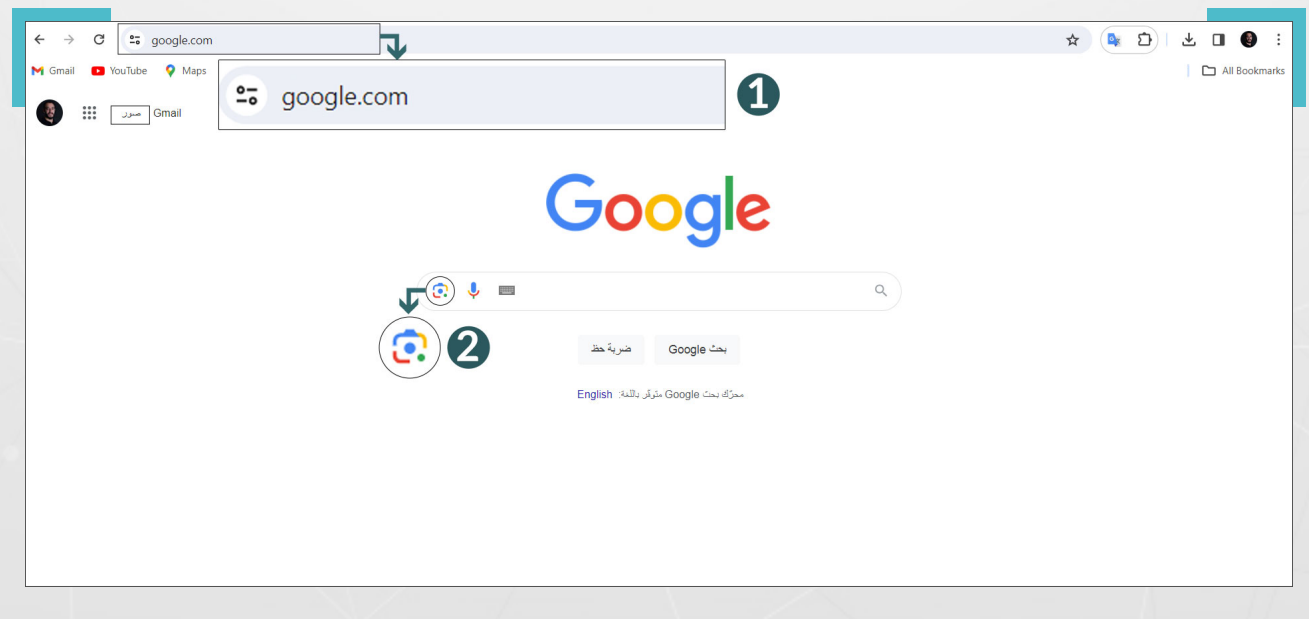

**3** سحب الصورة املراد البحث العكسي عنها إلى املربع املخصص، أو تحميلها من جهاز الكمبيوتر، أو لصق رابط الصورة في الفراغ المخصص المحاذي، ومن ثم نضغط على كلمة بحث

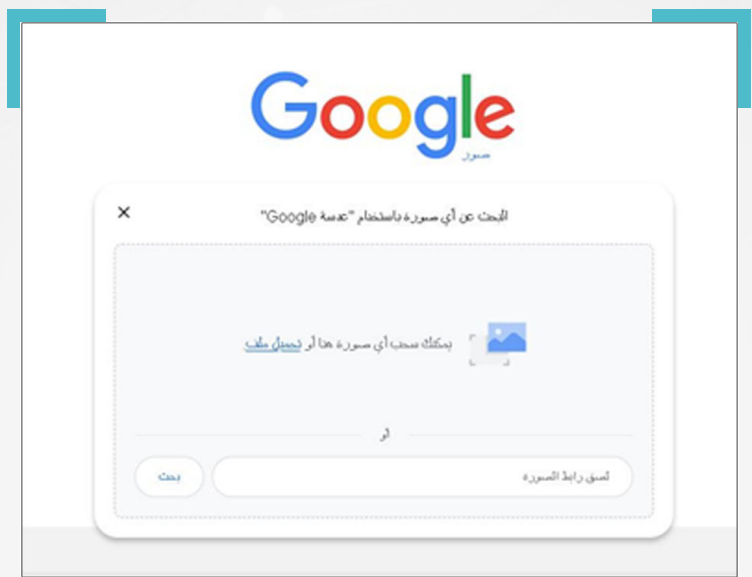

- **4) نت**صفح النتائج، ونبدا من التي تحوي على صور متطابقة مع الصورة المراد التحقق منها، وعندها قد نكون أمام واحدة من السيناريوهات التالية:
- العثور على الصورة الأصلية المنشورة لأول مرة، وهو احتمال لا يتحقق، في غالب األحيان.
- نتأكد من أن الصورة قديمة، لكن من دون أن نصل إلى الصورة األصلية، ومتى وأين تم نشرها لأول مرة.
- ال نحصل ىلع نتائج حاسمة، بحيث تظهر الصورة ذاتها بصيغ معدلة مع معلومات مرفقة تكون ىلع شكل نصوص أو تعليقات أو أوصاف، ما يتيح إمكانية البحث بطرق أخرى.
- لا نعثر على صور مشابهة أو متطابقة، ما قد يكون مؤشراً على أن الصورة ليست قديمة، أو إننا لم نختر محرك البحث املناسب، أو أن الصورة حقيقة وليست مضللة.

# **مثال )١(**

خلال شهر آب/أغسطس 2023، تداولت صفحات وحسابات محلية، على موقع فيسبوك، الصورة أدناه، مع وصف يزعم أن: **»فتاة يف مدينة القامشلي تقوم بدعس حبيبها السابق وخطيبته أثناء عودتهم إلى املنزل بالقرب من شارع منير حبيب وبعد قتلهم الفتاة نزلت من السيارة واصبحت تبكي ىلع الشاب«.**

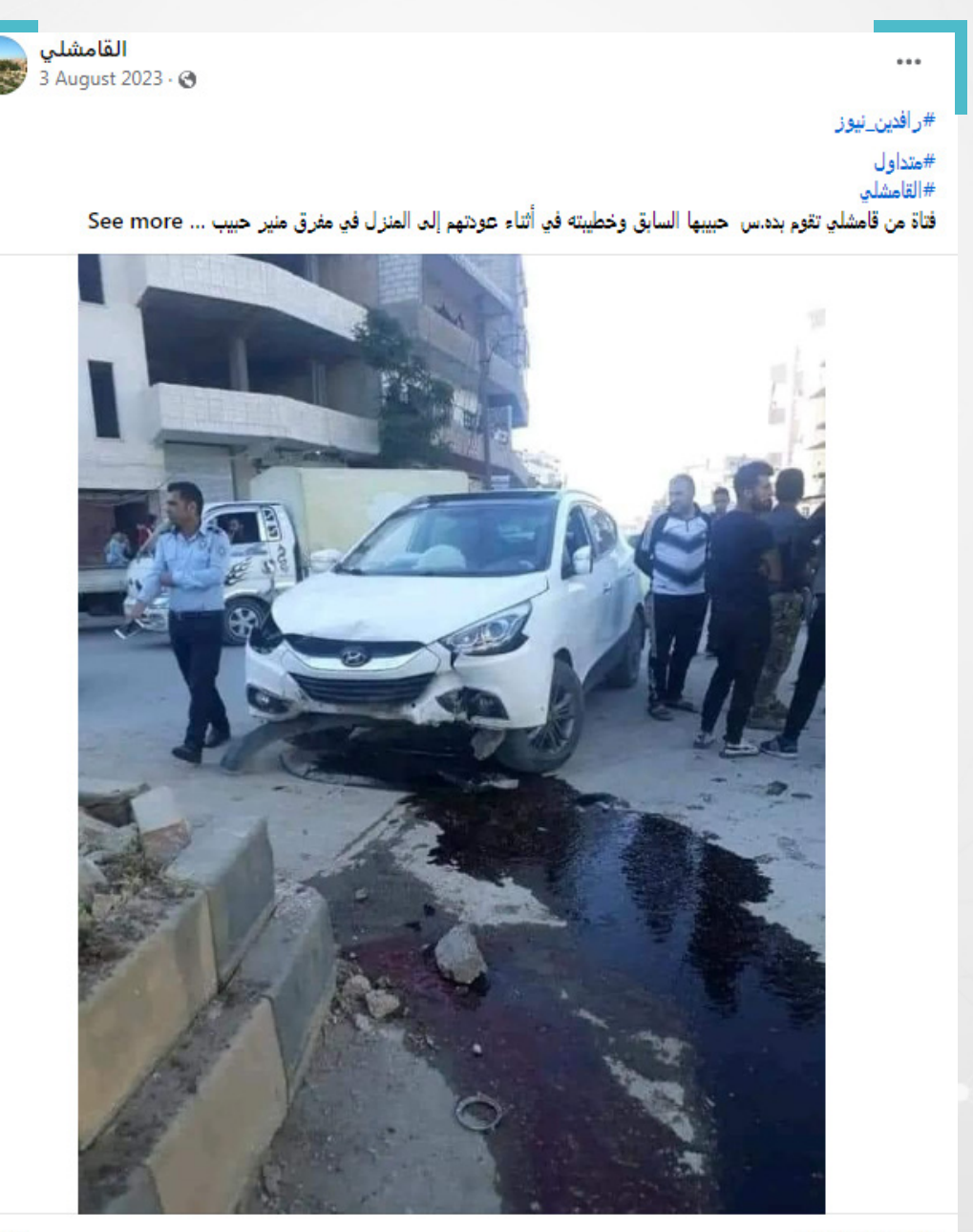

21 comments

**0** 46

بعد تحميل الصورة من جهاز الالبتوب، أظهر البحث، مجموعة نتائج، حملت عدد منها صورًا متطابقة، كما يف الصورة أدناه.

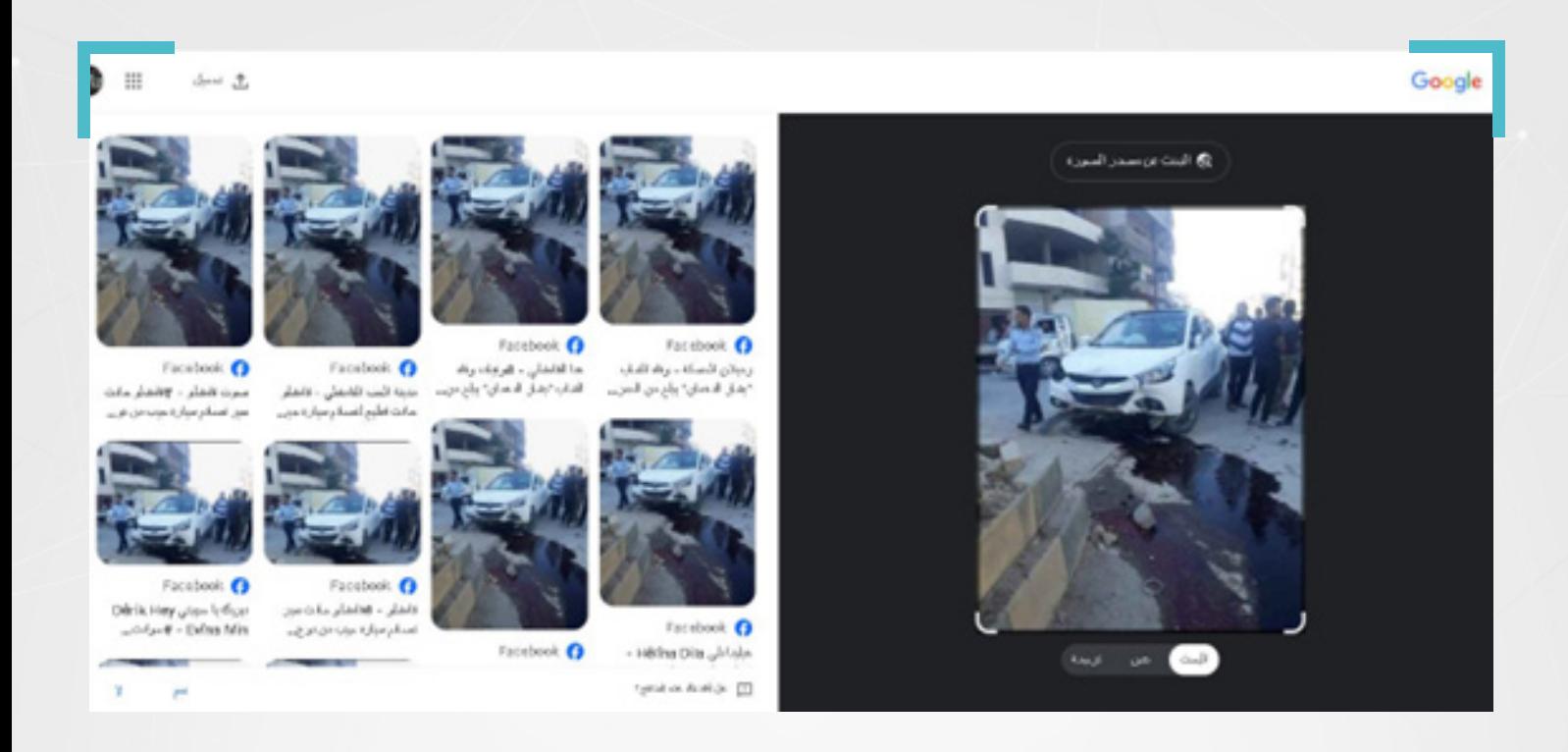

قادنا تصفح النتائج، إلى خبر منشور يف وكالة محلية، مرفق بصورتين، مع معلومات تفيد بأن الصورة التقطت بعد «اصطدام سيارة مع دراجة نارية، في شارع منير الحبيب بمدينة قامشلي، في 12 أيار/مايو 2020، تسبب بفقدان شاب (26 عام) كان يقود الدارجة النارية لحياته«.

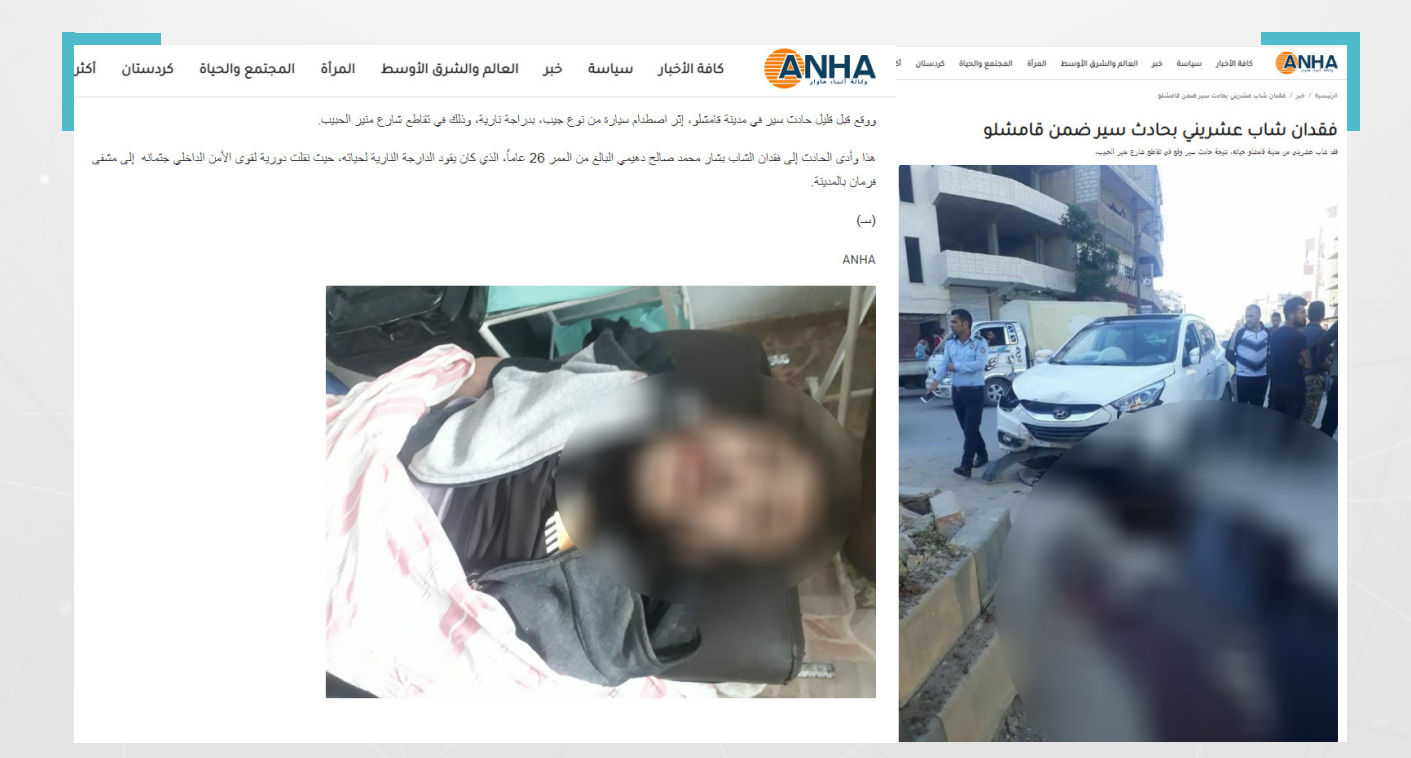

ورغم أننا لم نصل إلى الصورة الأصلية، ومتى وأين نشرت للمرة الأولى، لكن البحث العكسي حسم أن الصورة قديمة، ولا علاقة لها بالمنشور السابق.

وتجدر الإشارة هنا إلى صعوبة العثور على مصدر بعض الصور التي تكون منشورة ألول مرة عبر فيسبوك؛ ذلك أن املوقع يحتوي ىلع مجموعات مغلقة؛ كما تحول إعدادات الخصوصية فيه أحيانًا، من إمكانية العثور ىلع مصدر بعض الصور.

للاطلاع على المزيد من الأدوات التي يمكن استخدامها في تقنية البحث العكسي يمكنكم قراءة وتحميل «الدليل المبسط» الذي تمّ إعداده من قبل «سوريون من أجل الحقيقة والعدالة» حول التحقق الرقمي، المتوفر على الموقع الالكتروني التالي: stj-sy.org

### **البحث العكسي وخطوات للتحقق من الفيديو:**

إلجراء بحث عكسي عن مقطع فيديو، يتم اتباع الطريقة ذاتها التي يجرى بها البحث عن العكسي عن الصورة، مع وجود فارق يف بعض الخطوات؛ وهي:

- البد من التقاط مجموعة صور شاشة screen shoot من مقدمة الفيديو ومنتصفه  $\heartsuit$ ونهايته.
- يشترط يف التقاط صور الشاشة أن يراعى احتوائها ىلع أبرز العناصر املرئية يف الفيديو.
- نجري عملية بحث عكسي لكل صورة ملتقطة بالخطوات ذاتها التي تطرقنا إليها في أمثلة سابقة.

#### **أدوات اللتقاط صور شاشة من مقاطع فيديو:**

- للحصول ىلع صور شاشة shoot screen، من مقطع فيديو، يمكن الضغط ىلع S + shift+Window ثم التقاط الصور املناسبة.
- يمكن استخدام برنامج classic plyer media الذي يتيح إمكانية االحتفاظ بصور ذات جودة عالية من الفيديو.
- كما توفر أدوات أخرى، إمكانية التقاط صور )shoot screen )من الفيديو بشكل مثالي، كأداة InVID التي يمكن للمستخدم [إضافتها](https://chromewebstore.google.com/detail/fake-news-debunker-by-inv/mhccpoafgdgbhnjfhkcmgknndkeenfhe?hl=en) إلى متصفح غوغل الخاص به.

## <mark>مثال (2</mark>)

نشرت صفحات وحسابات سورية ىلع موقع فيسبوك يف آب/أغسطس ،2023 مقطعًا مع وصف:

**»اشتباكات عنيفة جدا يف مدينة البصيرة بريف دير الزور والعشائر تهاجم مقرات لقوات قسد«.**

للتحقق من املقطع املذكور عبر إجراء بحث عكسي عن الفيديو، استخدمنا [أداة](https://chrome.google.com/webstore/detail/fake-news-debunker-by-inv/mhccpoafgdgbhnjfhkcmgknndkeenfhe) InVID للحصول ىلع صور شاشة، بتتبع الخطوات التالية:

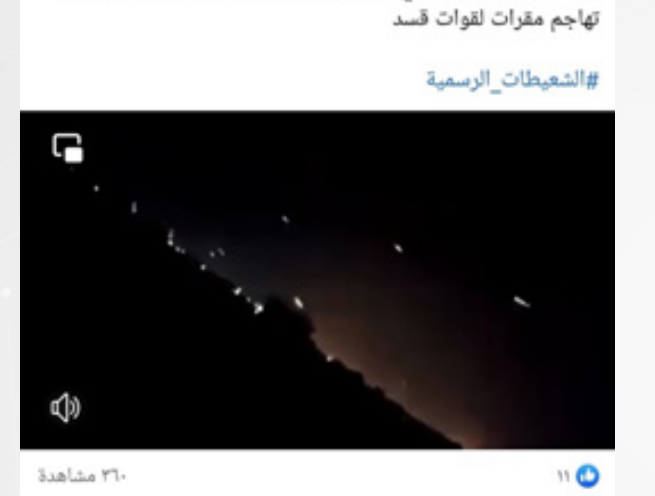

اشتباكات عنيفة جدا فى مدينة البصيرة بريف دير الزور والعشائر

 $\times$  ...

الشعيطات الرسمية • متابعة

r٠ اغسطس ٢٠٢٢ · @

#عاجل

**1** ننسخ رابط الفيديو املراد التحقق منه.

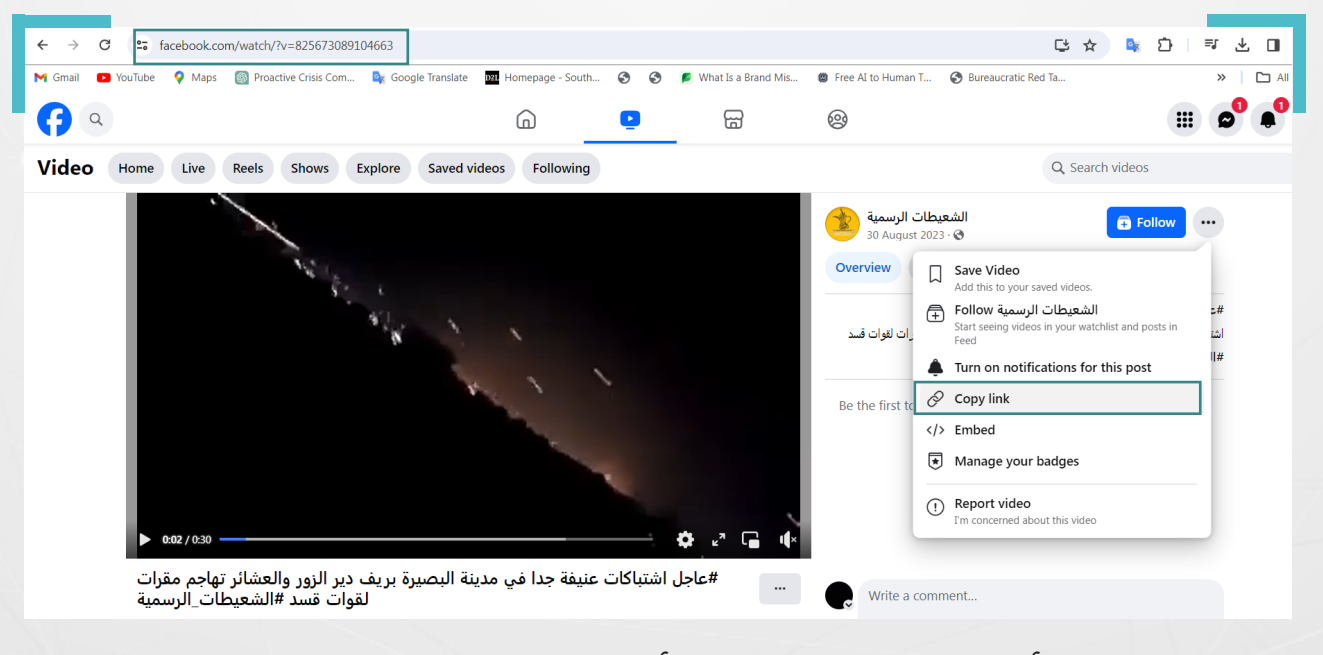

**2** نضغط ىلع أيقونة اإلضافات، ثم نختار أداة InVID، من ثم نضغط ىلع OPEN TOOLBOX

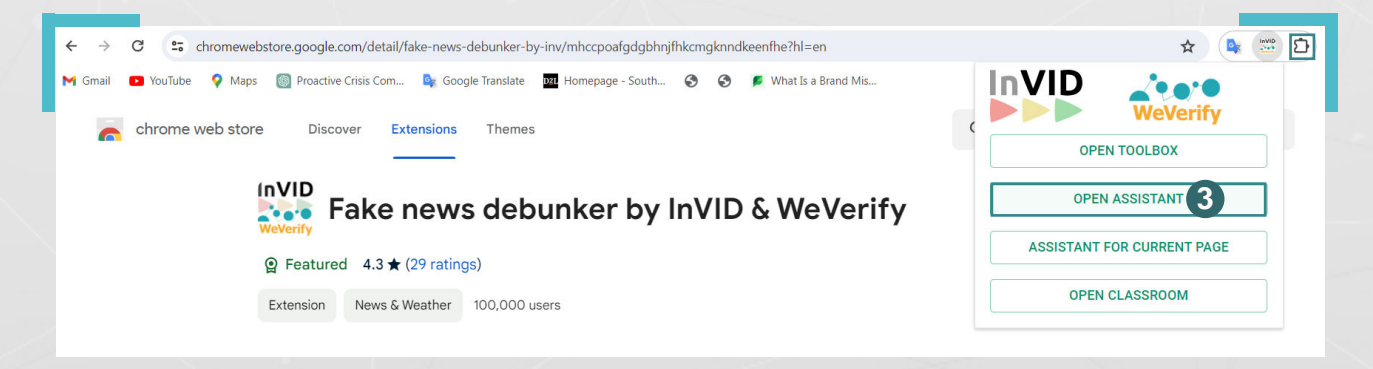

8

#### **3** نختار من األدوات تبويب Video، ومن ثم التبويب الفرعي )keyframes )

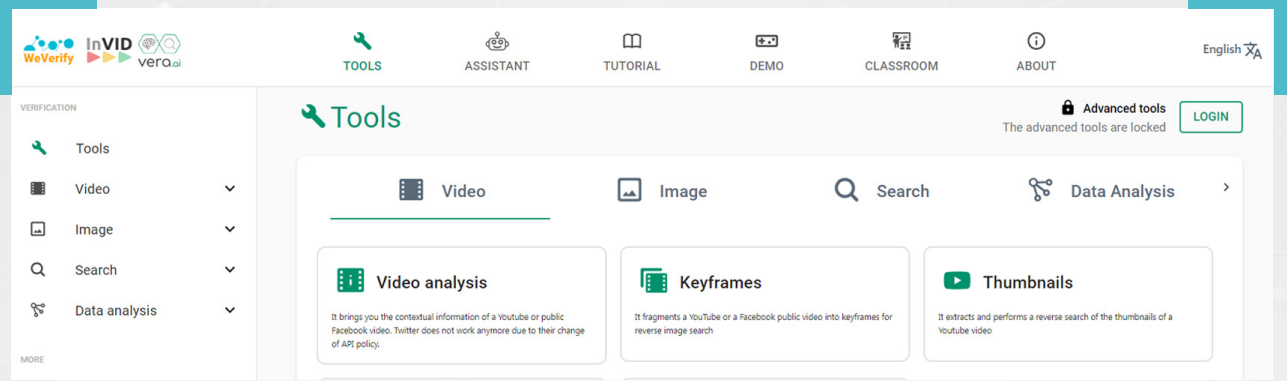

### **4)** نلصق الرابط في الفراغ المخصص، كما في الصور ادناه

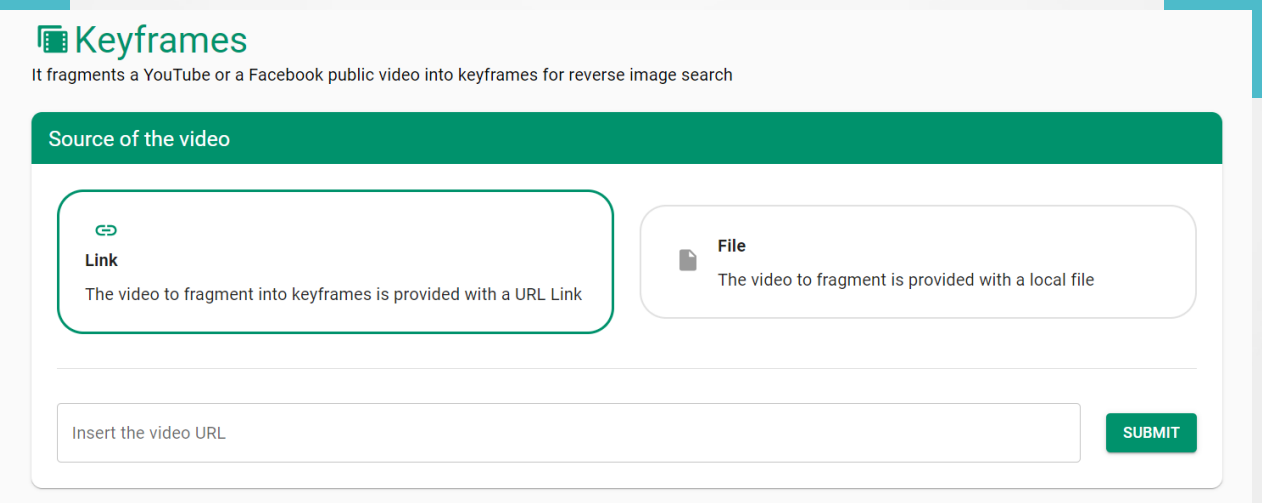

**5** نحصل ىلع مجموعة من صور الشاشة، اخترنا الصورة األولى، نظرًا ألنها تكون األنسب غالباً، وأجرينا بحثاً عكسياً، فظهر المقطع الأصلي على موقع يوتيوب، من ضمن النتائج األولى.

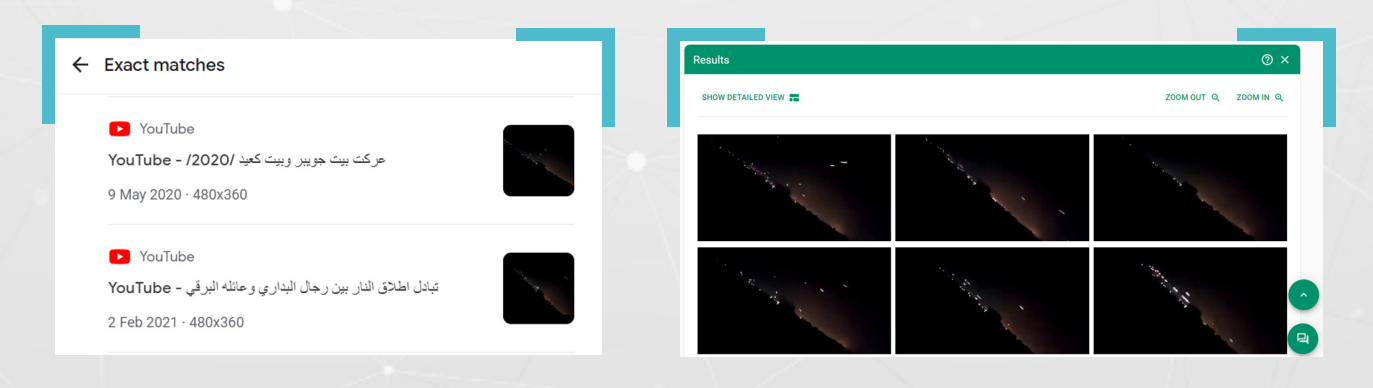

تبين أنّ مقطع الفيديو منشور في شهر أيار/مايو 2020، وهو أساساً لم يتم تصويره في سوريا.

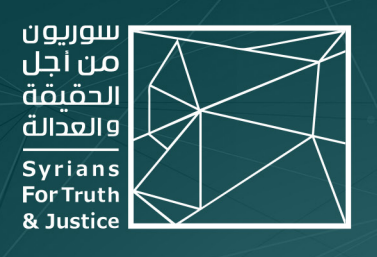

## حول المنظمة

"ســوريون مــن أجـــل الحـقيـقــة والعدالــة" منظمــة حـقوقيــة غيــر حـكوميــة، مســتـقلّة وغيــر منحــازة وغيــر ربحيـــة. ولـــدت فكــرة إنشــائـها لـــدى أحـــد مؤسســيـها، مدفــوعاً برغبتــه فـي الإســـــــــمام بـبـنـــاء مســـتقبل بـلــــده الأم ســـوريا، أثنـــاء مشــاركتـه فـي برنامـــج زمالــة رواد الديمقراطيــة LDF المصمــم مــن قبــل مبــادرة الشــراكـة الأمريكيــة الشــرق أوسطية (MEPI) في الولايات المتحدة الأمريكية عام 2015.

بــدأ المشــروع بنشــر قصـص لســوريين/ات تعرّضــوا للاعتقــال التعســفي والاختفــاء القســـرى والتعذيـــب، ونمـــا فيمـــا بعـــد ليتحــــول إلــــى منظمـــة حـقوقيـــة راســـخـة، مرخّصـــة فـي الشـــرق الأوســـط والاتحـــاد الأوروبـــي، تتعهـــد بالكشـــف عـــن جميـــع انتهــاكات حـقــوق الإنســان فـي عـمــوم الجـغرافيـــة الســـورية ومــن مخـتـلــف أطــراف النزاع.

وانــطلاقاً مــن قناعـــة "ســوريون" بــأنّ التنــوع والتعــدد الــذي اتســمت بــه ســوريا هــو نعمــة للــبـلاد، فــإنّ فريـقنــا مــن بـاحثيــن/ات ومتطوعيــن/ات يعملــون بـتـفــان لرصــد وكشــف وتوثيـــق انتهــاكات حـقــوق الإنســـان التــــى ترتكــب فـى ســـوريا منـــذ العـــام 2011 بشـــكل رئيســــي، وذلـــك بغــض النظـــر عــــن الجهــــة المســــؤولة عــــن هـــذه الانتهاكات أو الفئة التي تعرضت لها.

 $X$  STJ SYRIA ENG

● www.stj-sy.org

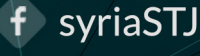